# **NAME**

libthr — 1:1 POSIX threads library

# **LIBRARY**

1:1 Threading Library (libthr, *−*lthr)

# **SYNOPSIS**

#include <pthread.h>

#### **DESCRIPTION**

The libthr library provides a 1:1 implementation of the pthread(3) library interfaces for application threading. It has been optimized for use by applications expecting system scope thread semantics, and can provide significant performance improvements compared to N:M Threading Library (libkse, *−*lkse).

The library is tightly integrated with the run-time link editor  $1d$ -elf.so.1(1) and Standard C Library (libc, *−*lc); all three components must be built from the same source tree. Mixing libc and libthr libraries from different versions of FreeBSD is not supported. The run-time linker ld-elf.so.1(1) has some code to ensure backward-compatibility with older versions of libthr.

The man page documents the quirks and tunables of the libthr. When linking with -lpthread, the run-time dependency libthr.so.3 is recorded in the produced object.

#### **MUTEX ACQUISITION**

A locked mutex (see pthread\_mutex\_lock(3)) is represented by a volatile variable of type lwpid\_t, which records the global system identifier of the thread owning the lock. libthr performs a contested mutex acquisition in three stages, each of which is more resource-consuming than the previous. The first two stages are only applied for a mutex of PTHREAD\_MUTEX\_ADAPTIVE\_NP type and PTHREAD\_PRIO\_NONE protocol (see pthread\_mutexattr(3)).

First, on SMP systems, a spin loop is performed, where the library attempts to acquire the lock by  $atomic(9)$  operations. The loop count is controlled by the LIBPTHREAD\_SPINLOOPS environment variable, with a default value of 2000.

If the spin loop was unable to acquire the mutex, a yield loop is executed, performing the same  $atomic(9)$  acquisition attempts as the spin loop, but each attempt is followed by a yield of the CPU time of the thread using the sched\_yield(2) syscall. By default, the yield loop is not executed. This is controlled by the LIBPTHREAD\_YIELDLOOPS environment variable.

If both the spin and yield loops failed to acquire the lock, the thread is taken off the CPU and put to sleep in the kernel with the  $\text{umtx\_op}(2)$  syscall. The kernel wakes up a thread and hands the ownership of the lock to the woken thread when the lock becomes available.

### **THREAD STACKS**

Each thread is provided with a private user-mode stack area used by the C runtime. The size of the main (initial) thread stack is set by the kernel, and is controlled by the RLIMIT\_STACK process resource limit (see getrlimit(2)).

By default, the main thread's stack size is equal to the value of RLIMIT\_STACK for the process. If the LIBPTHREAD\_SPLITSTACK\_MAIN environment variable is present in the process environment (its value does not matter), the main thread's stack is reduced to 4MB on 64bit architectures, and to 2MB on 32bit architectures, when the threading library is initialized. The rest of the address space area which has been reserved by the kernel for the initial process stack is used for non-initial thread stacks in this case. The presence of the LIBPTHREAD\_BIGSTACK\_MAIN environment variable overrides LIBPTHREAD\_SPLITSTACK\_MAIN; it is kept for backward-compatibility.

The size of stacks for threads created by the process at run-time with the pthread\_create(3) call is controlled by thread attributes: see  $\n **pthread\_attr(3)**, \n in particular, the$ pthread\_attr\_setstacksize(3), pthread\_attr\_setguardsize(3) and pthread\_attr\_setstackaddr(3) functions. If no attributes for the thread stack size are specified, the default non-initial thread stack size is 2MB for 64bit architectures, and 1MB for 32bit architectures.

#### **RUN-TIME SETTINGS**

The following environment variables are recognized by libthr and adjust the operation of the library at run-time:

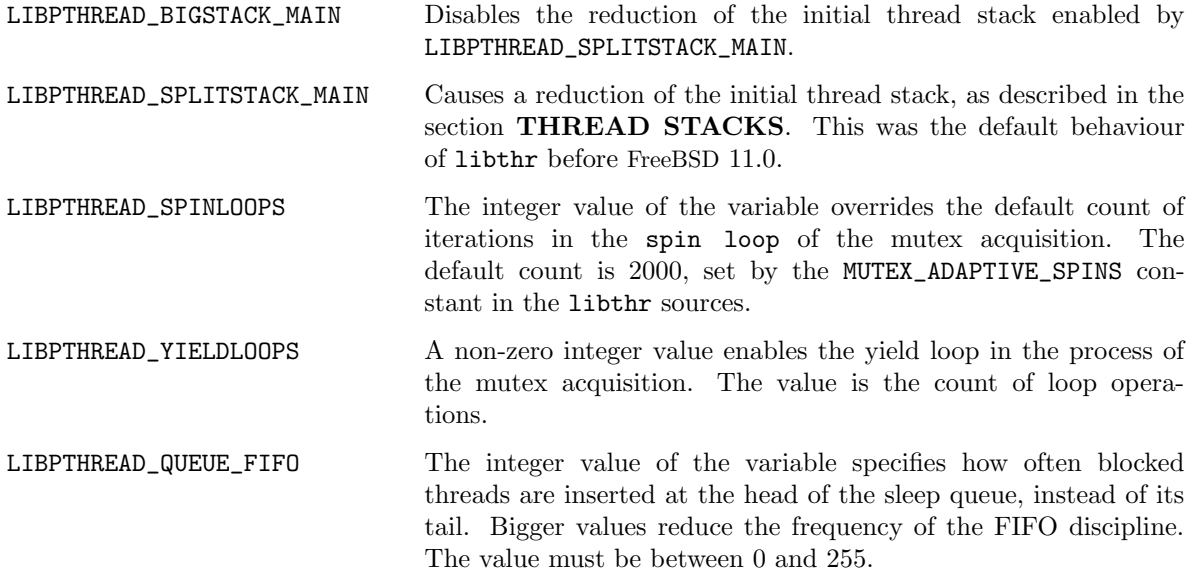

The following sysctl MIBs affect the operation of the library:

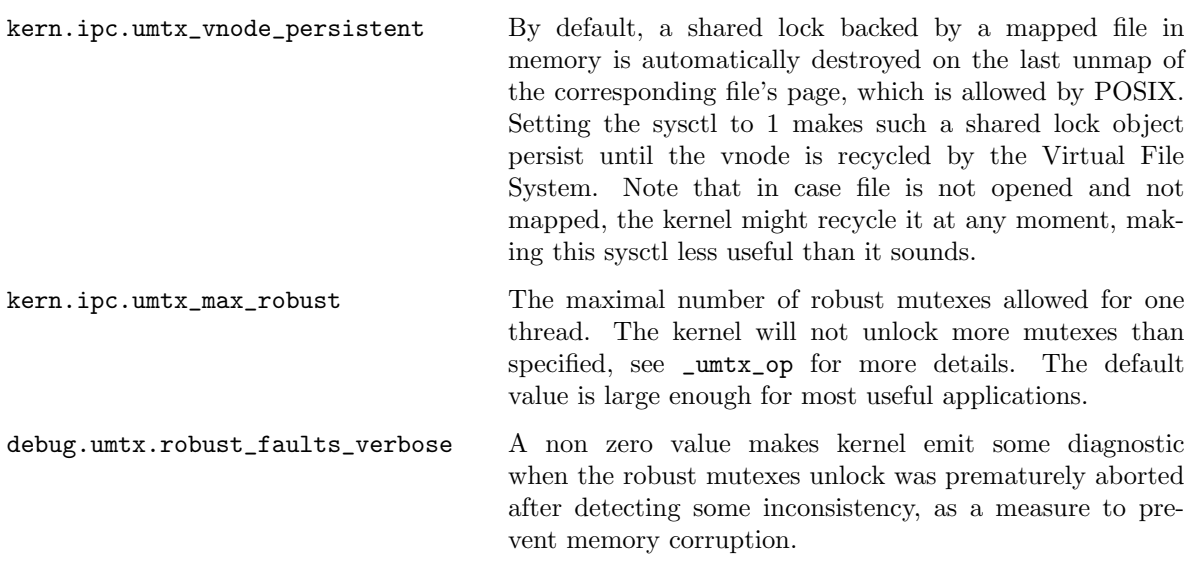

The RLIMIT\_UMTXP limit (see  $\text{getrlimit}(2)$ ) defines how many shared locks a given user may create simultaneously.

# **INTERACTION WITH RUN-TIME LINKER**

On load, libthr installs interposing handlers into the hooks exported by libc. The interposers provide real locking implementation instead of the stubs for single-threaded processes in , cancellation support and some modifications to the signal operations.

libthr cannot be unloaded; the dlclose(3) function does not perform any action when called with a handle for libthr. One of the reasons is that the internal interposing of libc functions cannot be undone.

# **SIGNALS**

The implementation interposes the user-installed signal(3) handlers. This interposing is done to postpone signal delivery to threads which entered (libthr-internal) critical sections, where the calling of the user-provided signal handler is unsafe. An example of such a situation is owning the internal library lock. When a signal is delivered while the signal handler cannot be safely called, the call is postponed and performed until after the exit from the critical section. This should be taken into account when interpreting ktrace(1) logs.

# **SEE ALSO**

ktrace(1),  $ld$ -elf.so.1(1), getrlimit(2), errno(2), thr\_exit(2), thr\_kill(2), thr\_kill2(2),  $thr\_new(2)$ ,  $thr\_self(2)$ ,  $thr\_set\_name(2)$ ,  $\_untx\_op(2)$ ,  $dlclose(3)$ ,  $dlopen(3)$ ,  $getenv(3)$ , pthread\_attr(3), pthread\_attr\_setstacksize(3), pthread\_create(3), signal(3), atomic(9)

#### **AUTHORS**

The libthr library was originally created by Jeff Roberson *<*jeff@FreeBSD.org*>*, and enhanced by Jonathan Mini *<*mini@FreeBSD.org*>* and Mike Makonnen *<*mtm@FreeBSD.org*>*. It has been substantially rewritten and optimized by David Xu *<*davidxu@FreeBSD.org*>*.